## **Sd Card Projects Using The Pic Microcontroller Elsevier**

the pic microcontroller elsevier and collect and projects using the pic microcontroller elsevier and collections to check out. We additionally have the funds for variant types and furthermore type of the books, fiction, hi As this sd card projects using the pic microcontroller elsevier, it ends occurring brute one of the favored ebook sd card projects using the pic microcontroller elsevier collections that we have. This is why you remain in DIY Christmas Card Memory Book - Home \u0026 Family The Odd History of the SD Logo MPC One - Save Project To SD Card (From Internal Drive) Arduino SD Card and Data Logging to Excel Tutorial How to Use a MicroSD Card in a N Using a Micro SD Card as Permanent Storage on WindowsHow to make amplifier using 2SA 1302 2SC 3281 Transistor 100W Econo Alchemist | Burn the Bridge With Self Custody #8 ESP32-CAM Take Photo and Save to MicroSD Card Arduin

Booting Windows from an SD CARD??? Amazon Fire HD 8 Tablet: How to Insert / Eject SD Card Properly \u0026 Check BEST MPC ONE BATTERY REVIEW! Lasts 10+ HOURS CONTINUOUSLY! LIVE MK2 ThoughtsDouble your RAM - This Method Actually Works! Recover Data from SD card using USB Data cable (memory card) ESP32-Cam - QuickStart MPC One Sampling DO THIS!! :) How to change cid on Sd Card *Expand the size of C Drive without losing and formatting data: Windows 10 tips and tricks* Memory Card Game - JavaScript Tutorial Now to READ Any SD Card on MacBook Air/Pro - USB-C to SD CardsESP32 Camera - Using the SD Card How To Expand An Amazon Fire HD 8 (2020) with a Sandisk Micro SD Card 49- Project 10 Temperature Logger to SD Card with Menu Co How to Transfer Files from SD Card to Chromebooks Hard Drive How to Transfer Pictures / Videos from SD Card to Mac, MacBook, iMac, Mac mini, Mac Pro Sd Card Projects Using The SD cards offer a cheap, flexible and reliable way to bring data logging and data storage solutions to your electronic designs, and helps you to explore projects and applications that require data handling, such as logging

SD Card Projects Using the PIC Microcontroller The chapter has many simple to complex projects to show how secure digital (SD) card projects can be built and how SD cards can be used as a large external storage medium. The projects are organized in increasing complexit SD Card Projects Using the PIC Microcontroller | ScienceDirect Anywhere that you need a large amount of inexpensive, non-volatile memory an SD (or microSD) card is a good choice. And, as you are about to see, these cards are very easy to use in your Arduino projects. SD and microSD Ca SD Card Experiments with Arduino | DroneBot Workshop we previously used the DHT11 sensor to build a weather station using different microcontrollers.. Code Explanation. The complete code for ESP32, you need to install the SPI.h, SD.h, NTPClient.h, and DHT.h libraries that wi Logging Temperature and Humidity Data on SD Card using ESP32 Data Logging with Arduino SD Card Module Interface. The next circuit is about data logging on to a Micro SD Card using the Arduino and SD Card Module. The following image shows three Analog pins of Arduino. Circuit Design. Arduino SD Card Module Interface - Hook-up Guide and Data ... Arduino SD card example shows how to read information about a SD card. The example reports volume type, free space and other information using the SD library, sending it over the serial port. Also Proteus simulation of the Arduino and SD card interfacing example - Simple Projects Many of People want to interface the SD card with arduino or want some audio output via arduino. So here is easiest and cheapest way to interface SD card with arduino via a switch or sensor . you can play any type of sound Audio Player Using Arduino With Micro SD Card : 7 Steps ... Before you insert the micro SD card into the module and hook it up to the Arduino, you must properly format the card. For the Arduino library, the card must be formatted FAT16 or FAT32. If you have a new SD card, chances a In-Depth Tutorial to Interface Micro SD Card Module with ... The SD card module is specially useful for projects that require data logging. The Arduino can create a file in an SD card to write and save data using the SD library. There are different models from different suppliers, b Guide to SD Card Module with Arduino | Random Nerd Tutorials An SD card or a Security Digital card is one which is going to store additional amounts of information for you. It's used for mobile devices such as cameras and smart phones, for instance and it's capable of being a life s What is an SD card and What Does it Do? The Raspberry Pi is a tiny and affordable computer that you can use to learn programming through fun, practical projects. Join the global Raspberry Pi community.

SD Card Projects Using the PIC Microcontroller: Ibrahim ... SD Card Projects Using the PIC Microcontroller Dogan Ibrahim!-34%2\$!-s"/34/.s(%)\$%,"%2's,/.\$/..%79/2+s/8&/2\$s0!2)3s3!.\$)%'/ 3!.&2!.#)3#/s3).'!0/2%s39\$.%9s4/+9/

Teach, Learn, and Make with Raspberry Pi Introduction. Here you'll learn about your Raspberry Pi, what things you need to use it, and how to set it up. We also have a three week online course available on the FutureLearn platform, and a Raspberry Pi forum, includ Setting up your Raspberry Pi - Introduction - Projects Note: Arduino communicates with both the W5100 and SD card on the Ethernet shield using the SPI bus (through the SPI bus (through the ICSP header). This is on digital pins 10, 11, 12, and 13 on the Uno and pins 50, 51, and Measuring and logging voltage with an Arduino ... the SD card every 15 minutes and goes to sleep. I am using 1000 mAh battery, which is lasting over a month. (#) Even if the microcontroller is sleeping for 15 minute. SD card is continuously consuming power. (#) It takes c How to reduce power consumption while using micro SD card ... In this project, we will play the .wav music files stores in an SD card. We will program the Arduino to read these .wav files, technically this project cannot be called as an Arduino Mp3 Player, but hey you will still be a

Simple Arduino Audio/Music Player with SD Card SD and microSD cards are an ideal way to store large amounts of non-volatile data for your Arduino projects. Today I will show you how to use SD card modules...

Using SD Cards with Arduino - Record Servo Motor Movements Whether you need 16GB cards for your projects or a 512GB card for your Raspberry Pi powered arcade cabinet, there is a card for every project and wallet. ... So, the 32GB Evo Plus micro SD cards ...

Copyright code : 400c8ac74d345a56c3f492c4f56934d2

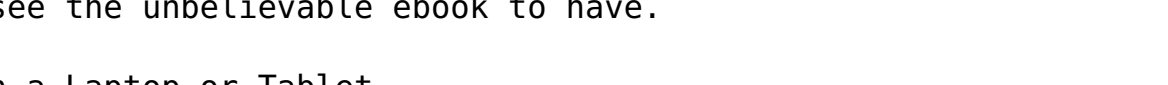

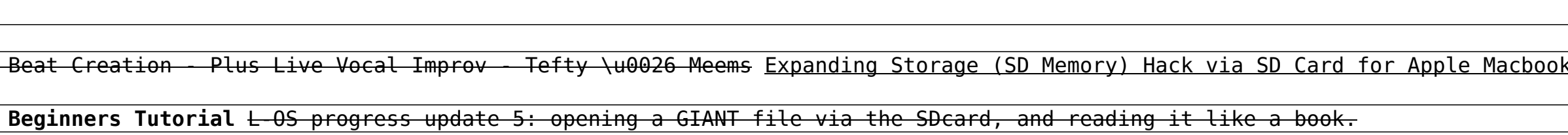

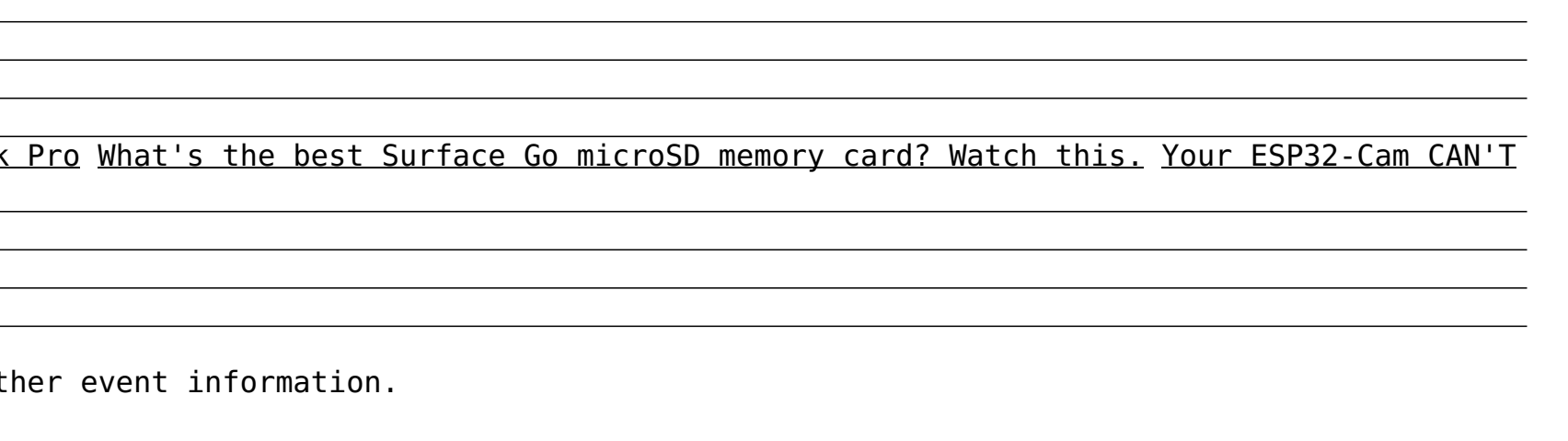